# **Reunião com desenvolvedores de sistemas de contabilidade aplicada ao Setor Público**

# **Objetivo: Divulgar o plano de ação para o piloto de testes de remessa de balancetes adaptados ao PCASP/2013**

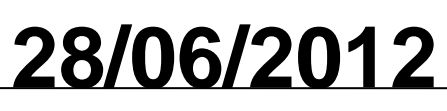

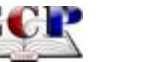

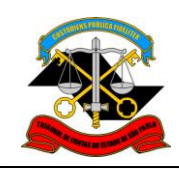

# **Agenda**

- Objetivo
- $\checkmark$  Condições de Participação
- Plano de Comunicação
- Divulgação dos testes
- Fluxo de envio de documentos e validação
- Documentação
- $\checkmark$  PCASP/Audesp e exemplos de eventos contábeis

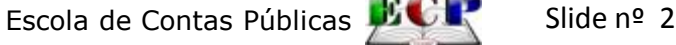

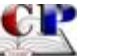

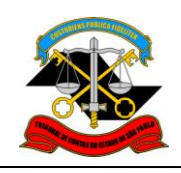

- Objetivo: Piloto de Testes de Validação dos Balancetes na estrutura contábil do Sistema AUDESP adaptada ao Plano de Contas Aplicado ao Setor Público – PCASP
- $\checkmark$  Condições de Participação:

Quem poderá participar:

 Empresas de desenvolvimento, representantes de sistemas ou entidades públicas com desenvolvimento próprio;

Como se dará a participação Preenchimento de formulário e envio pelo Fale Conosco da página AUDESP

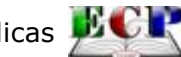

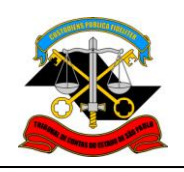

#### **REMESSA DOS BALANCETES**

Será aceito um município com suas entidades(Prefeitura, Câmara, Indireta);

Para empresas que não tiverem municípios reais, será criado um município fictício com as entidades Prefeitura e Câmara. O cadastramento das unidades orçamentárias ou unidades executoras ficará a cargo do responsável da empresa;

Os dados a serem enviados serão os relativos ao exercício de 2012, a contar do mês de referência de janeiro;

As regras de validação ocorrerão conforme regras existentes no Coletor e de forma remota, conforme os documentos publicados na Página AUDESP/Orientações – Pasta "Plano de Contas 2013";

Haverá um coletor para o ambiente de testes.

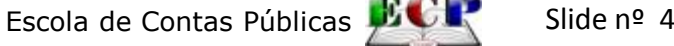

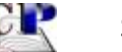

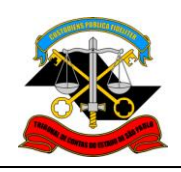

### **PLANO DE COMUNICAÇÃO**

A solicitação para inscrição no piloto deverá ser realizada pelo "Fale Conosco da Seção AUDESP" - [http://www4.tce.sp.gov.br/content/fale](http://www4.tce.sp.gov.br/content/fale-conosco-audesp)[conosco-audesp](http://www4.tce.sp.gov.br/content/fale-conosco-audesp), com o preenchimento dos seguintes elementos: *Nome da empresa ou do órgão público (no caso de desenvolvimento próprio*  $V$ CNPJ:

- Contato para o piloto:
- Endereço:
- $\sqrt{F}$ mail
- $\sqrt{F}$ one

## **IDENTIFICAÇÃO DA ENTIDADE DE TESTE**

Nome da entidade:

Usuário cadastrado no sistema AUDESP:

Obs.: No caso da empresa não possuir entidades, a empresa deverá obrigatoriamente utilizar um município fictício.

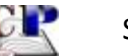

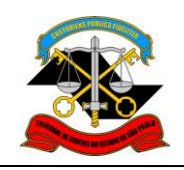

#### **PLANO DE COMUNICAÇÃO**

□ Como meio de comunicação para o envio de solicitações, dúvidas ou sugestões deverá ser utilizado o "FALE CONOSCO" da seção AUDESP:

<http://www4.tce.sp.gov.br/content/fale-conosco-audesp>

As respostas às perguntas mais frequentes serão divulgadas no FA Q da seção AUDESP: <http://audesp.tce.sp.gov.br/faq/>, na Categoria PCASP 2013

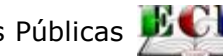

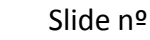

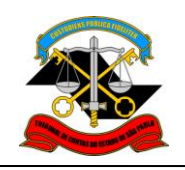

#### **DIVULGAÇÃO DOS TESTES DE ARMAZENAMENTO**

O Tribunal de Contas do Estado de São Paulo reservará o direito de divulgar os resultados dos testes com a identificação das entidades, empresa responsável pelo sistema, balancetes armazenados, lista de inconsistências, quantidade de contas existentes no balancete.

O resultado dos testes de armazenamento não significará, em hipótese alguma, certificação do sistema para quaisquer fins.

O Tribunal de Contas do Estado de São Paulo não emitirá certificado de participação ou do resultado de testes.

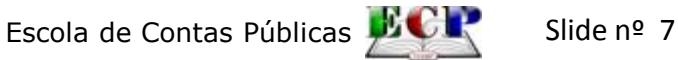

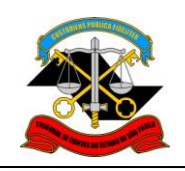

#### **FLUXO DE ENVIO DE DOCUMENTOS E VALIDAÇÃO**

Na hipótese de entidades com balancetes armazenados no ambiente de produção, deverá ser enviado a partir do mês de janeiro/2012, que será validado com o balancete anterior/2011.

Na hipótese de entidades fictícias, o balancete de janeiro de 2012 será armazenado somente se apresentar erros relativos a saldos iniciais e finais.

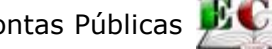

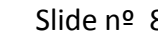

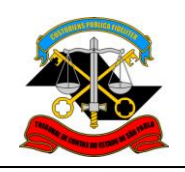

## **DOCUMENTAÇÃO**

 Leiautes – XSD's: Ficarão disponíveis na seção AUDESP / Documentação:

[http://www4.tce.sp.gov.br/vw\\_audesp\\_documentacao/Leiautes](http://www4.tce.sp.gov.br/vw_audesp_documentacao/Leiautes)

□ Documentos de apoio/Plano de Contas - 2013:

- Anexo I Estrutura de Códigos AUDESP 2013 Versão 15.6.20142
- Anexo II Tabelas de Escrituração Contábil Contas Correntes
- 2013 Versão 15.6.2013

Anexo III – Roteiros Contábeis Essenciais 2012 – Versão 15.6.2012

 $\sqrt{R}$ egras de validação Balancete de janeiro – 2013 – Versão 15.6.2012

 $\checkmark$ Regras de Validação – 2013 – Versão 15.6.2012

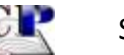

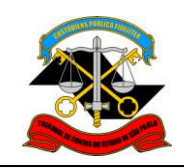

# **Obrigado pela atenção! Contato: Fale Conosco / Seção AUDESP** [http://www4.tce.sp.gov.br/content/fale-conosco-](http://www4.tce.sp.gov.br/content/fale-conosco-audesp)

[audesp](http://www4.tce.sp.gov.br/content/fale-conosco-audesp)

Junho/2012

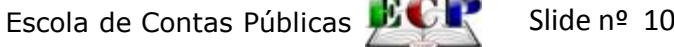

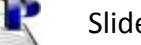